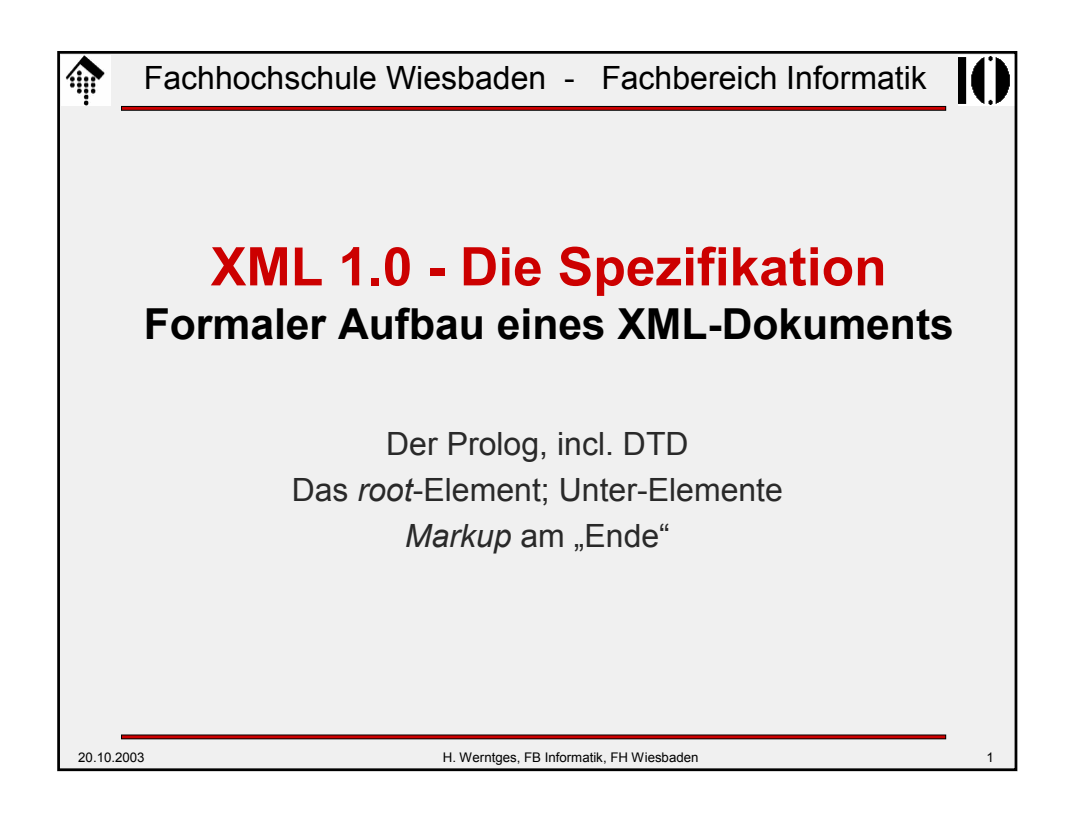

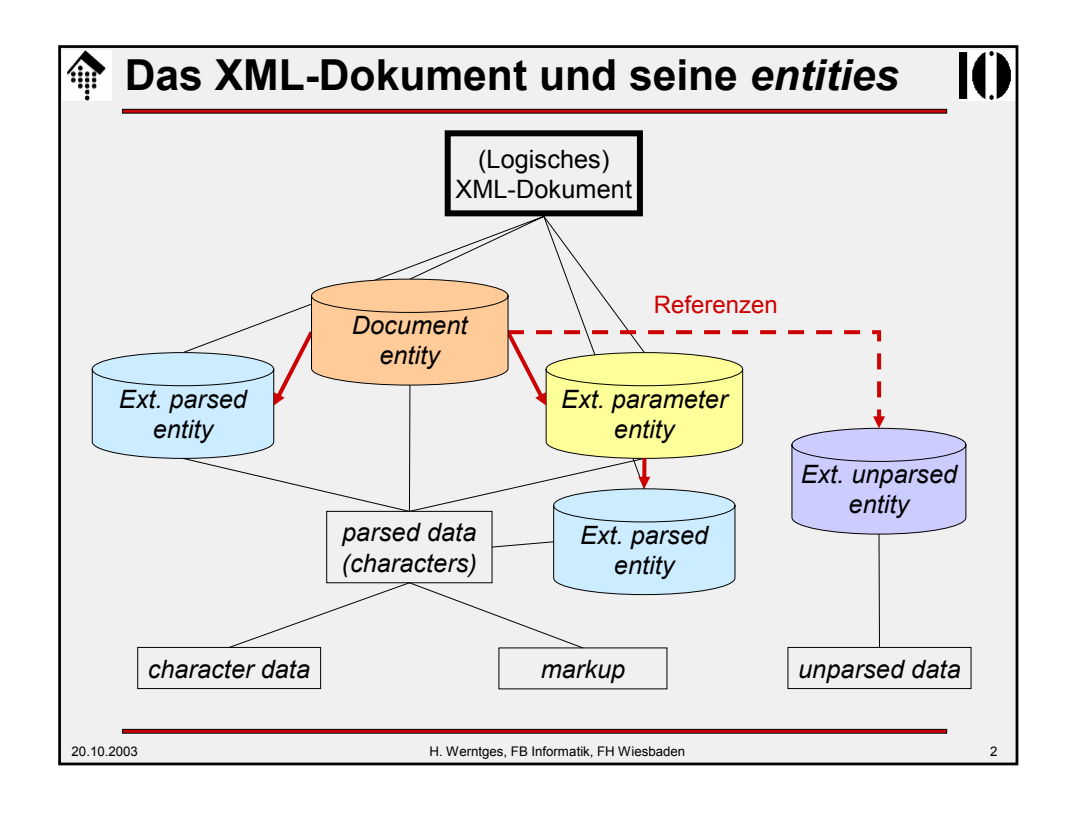

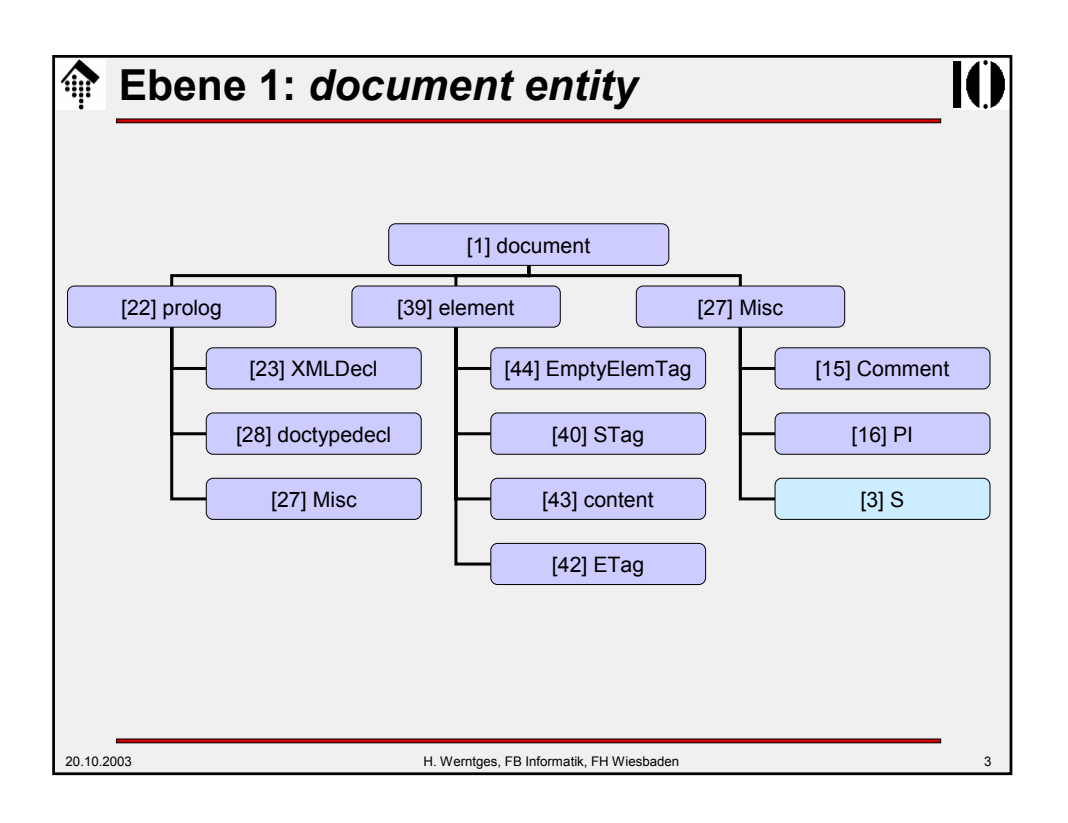

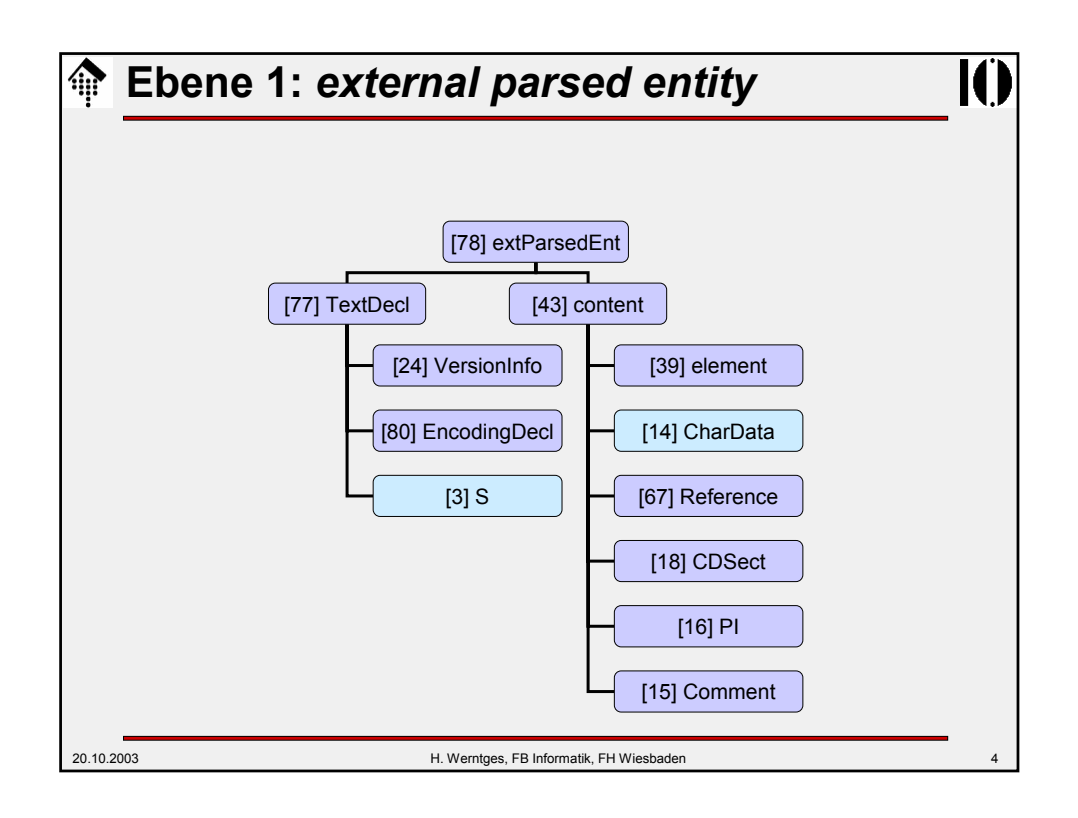

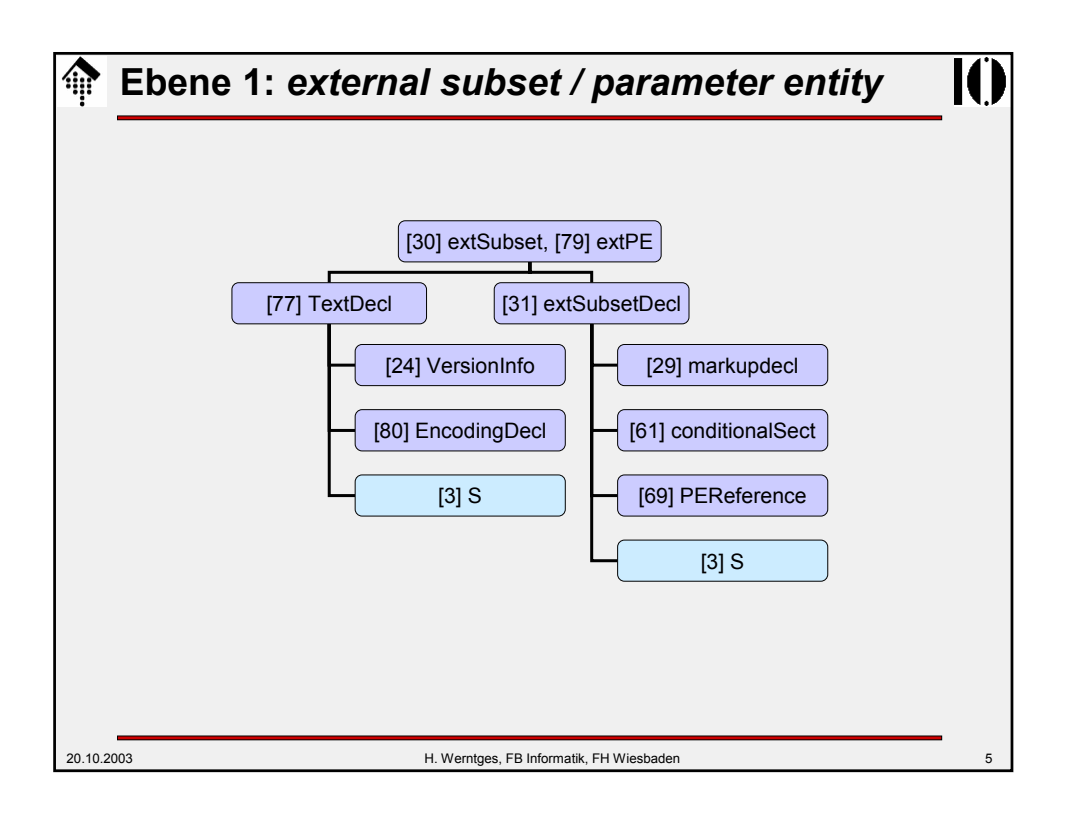

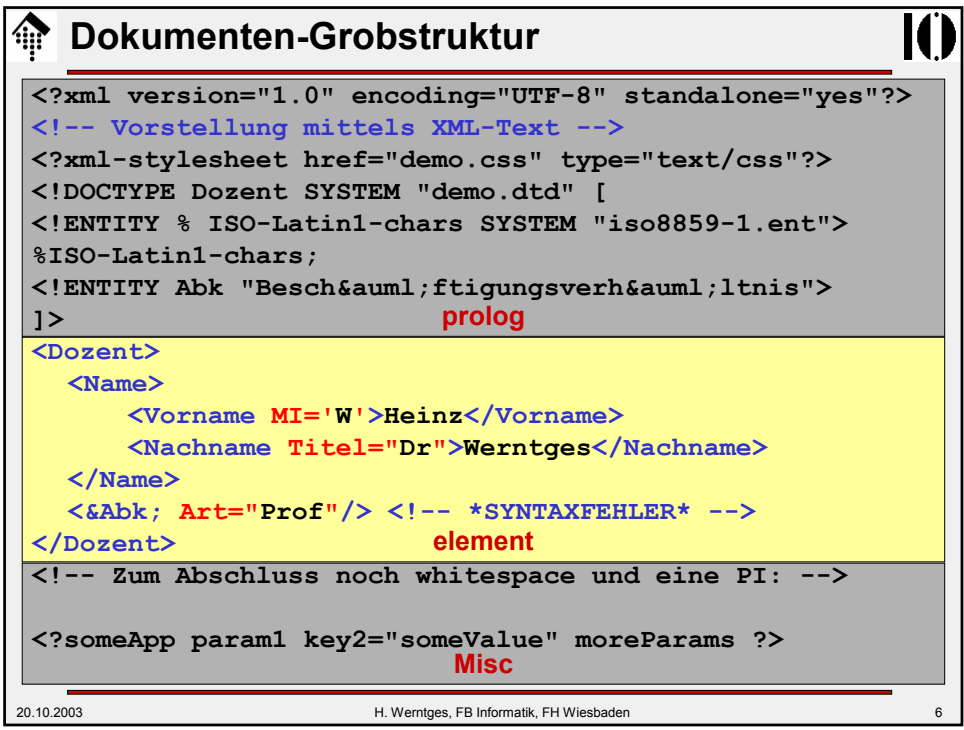

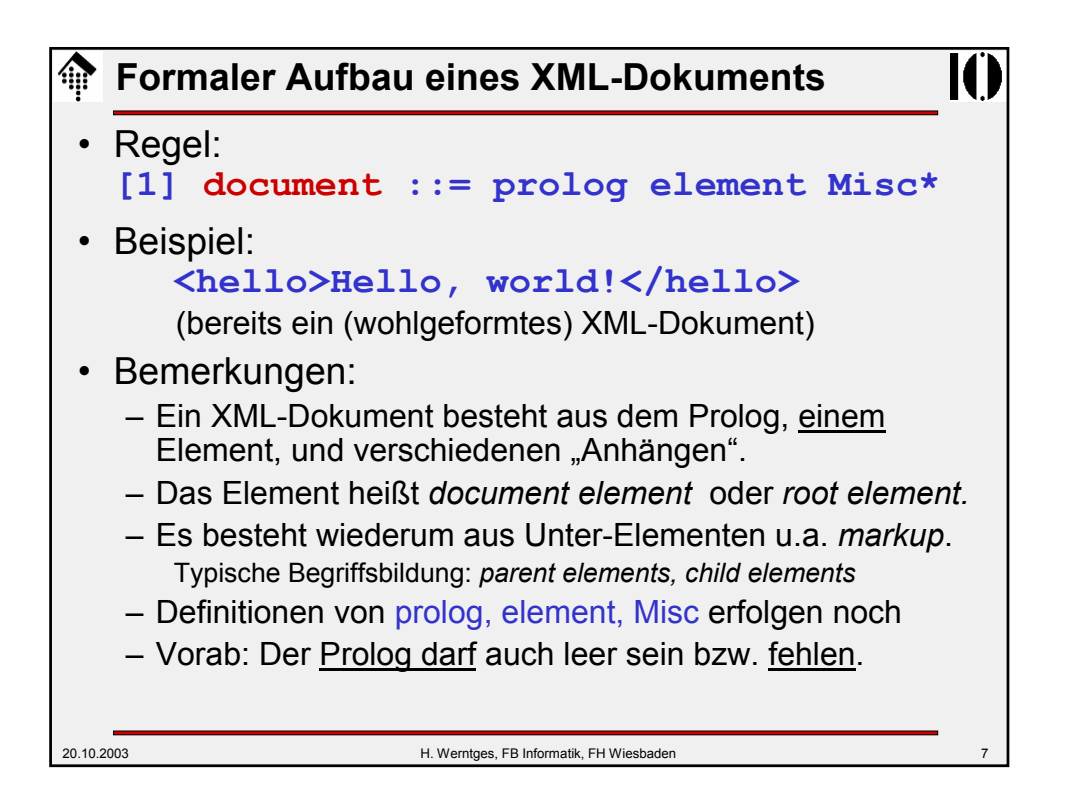

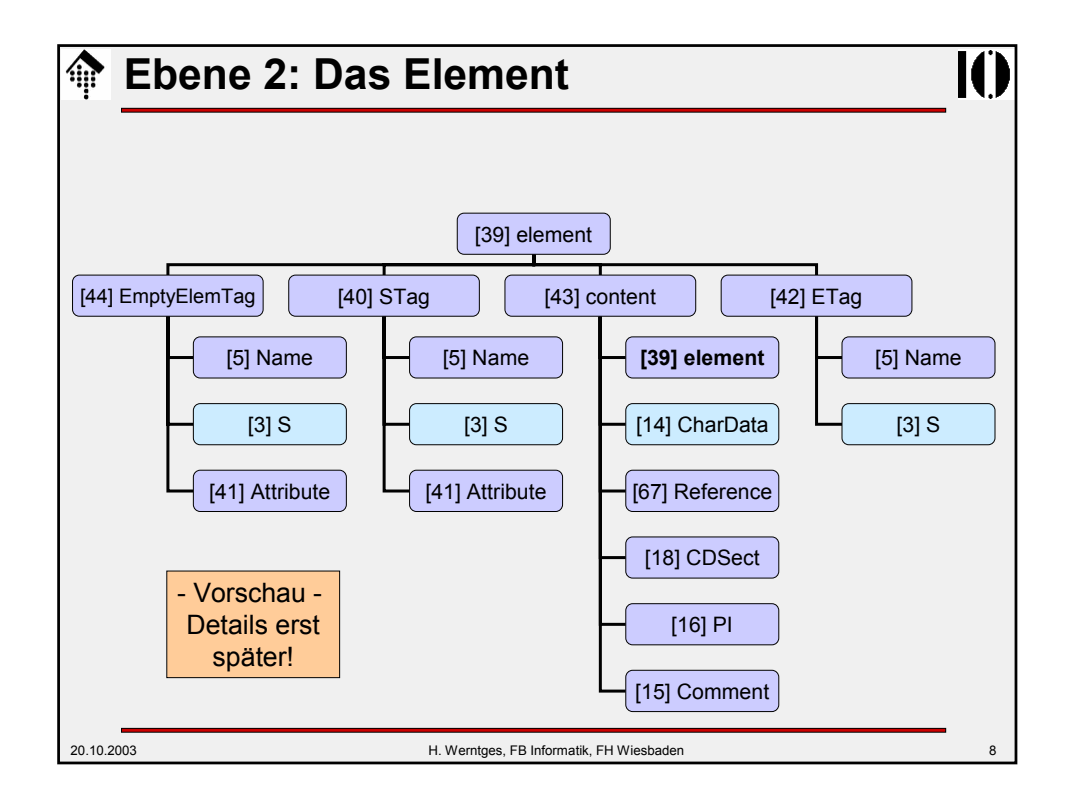

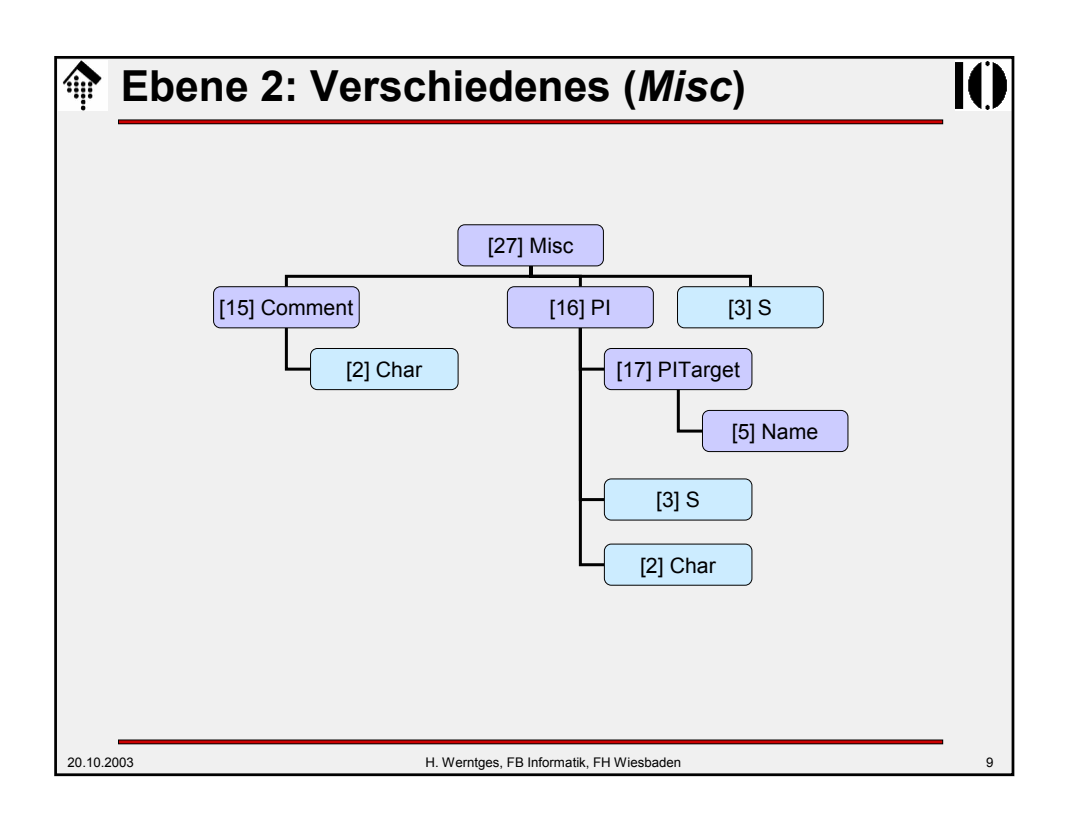

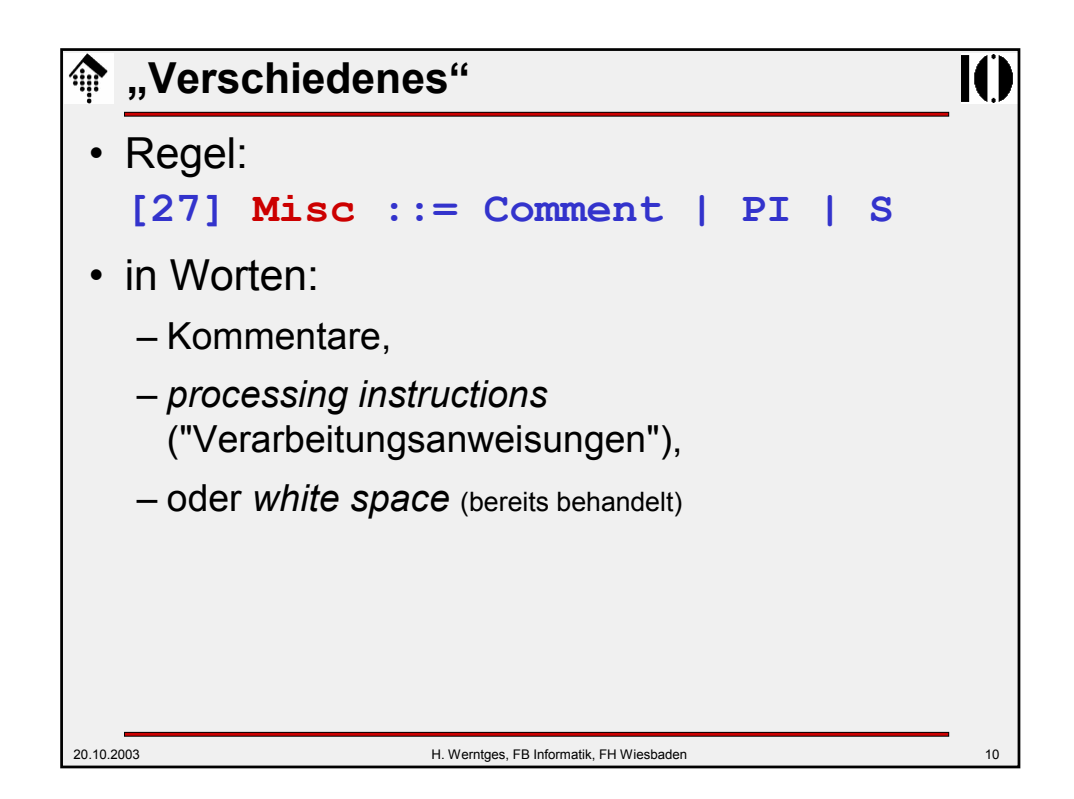

## **Kommentare**

![](_page_5_Figure_1.jpeg)

![](_page_5_Picture_2.jpeg)

![](_page_6_Figure_0.jpeg)

![](_page_6_Figure_1.jpeg)

![](_page_7_Figure_0.jpeg)

![](_page_7_Figure_1.jpeg)

![](_page_8_Figure_0.jpeg)

![](_page_8_Figure_1.jpeg)

## **Ebene 3: XML-Deklaration**

![](_page_9_Figure_1.jpeg)

![](_page_9_Figure_2.jpeg)

![](_page_10_Figure_0.jpeg)

![](_page_10_Figure_1.jpeg)

![](_page_11_Figure_0.jpeg)

![](_page_11_Picture_1.jpeg)

![](_page_12_Figure_0.jpeg)

![](_page_12_Picture_1.jpeg)

![](_page_13_Figure_0.jpeg)

![](_page_13_Picture_117.jpeg)

![](_page_14_Picture_0.jpeg)

![](_page_14_Figure_1.jpeg)

![](_page_15_Figure_0.jpeg)

![](_page_15_Picture_1.jpeg)

![](_page_16_Figure_0.jpeg)

![](_page_16_Figure_1.jpeg)

![](_page_17_Figure_0.jpeg)

![](_page_17_Picture_1.jpeg)

![](_page_18_Figure_0.jpeg)

![](_page_18_Picture_1.jpeg)

# **XML** *catalog*

![](_page_19_Figure_1.jpeg)

![](_page_19_Picture_2.jpeg)

![](_page_20_Figure_0.jpeg)

![](_page_20_Figure_1.jpeg)

![](_page_21_Figure_0.jpeg)

![](_page_21_Picture_1.jpeg)

![](_page_22_Picture_0.jpeg)

![](_page_22_Figure_1.jpeg)

## *Conditional sections*

```
20.10.2003 H. Werntges, FB Informatik, FH Wiesbaden 47
  • Beispiel:
<!ENTITY % draft 'INCLUDE' > <!-- Parameter entity: -->
<!ENTITY % final 'IGNORE' > <!-- typisch in docdecl. -->
<![ %draft; [ <!-- Wird hier zu INCLUDE expandiert -->
<!ELEMENT book (comments*, title, body, supplements?)>
]]>
<![ %final; [ <!-- Wird hier zu IGNORE expandiert -->
<!ELEMENT book (title, body, supplements?)>
]]>
• Bemerkungen
    - Je nach Definition von "draft" bzw. "final" (an einer zentralen Stelle)
      lassen sich so verschiedene Definitionen von "book" in angepassten
      Varianten vorhalten - in derselben DTD.
    – Besonders in größeren / komplexen DTDs zu finden.
    – Vorsicht: Im Unterschied zu CDATA dürfen INCLUDE und IGNORE 
      von white space umgeben sein.
```

```
20.10.2003 H. Werntges, FB Informatik, FH Wiesbaden 48
Conditional sections
 • Bemerkungen
    – Konstrukte nur in externen Deklarationsteilen verwendbar.
    – Es ist damit möglich, DTDs systematisch für mehrere Zwecke in 
       verschiedenen Varianten zu pflegen.
    – Formal ähnliche Notation wie bei CDATA, daher hier vorgestellt.
 • Formale Regeln:
     [61] conditionalSect ::= includeSect | ignoreSect
     [62] includeSect ::= '<![' S? 'INCLUDE' S? '[' 
       extSubsetDecl ']]>' [VC: Proper Conditional Section/PE Nesting]
     [63] ignoreSect ::= '<![' S? 'IGNORE' S? '[' 
                      ignoreSectContents* ']]>'
                      [VC: Proper Conditional Section/PE Nesting]
     [64] ignoreSectContents ::= Ignore ('<![' 
                      ignoreSectContents ']]>' Ignore)* 
     [65] Ignore ::= Char* - (Char* ('<![' + '']')) Char*)
```
![](_page_24_Figure_0.jpeg)

![](_page_24_Picture_1.jpeg)

![](_page_25_Figure_0.jpeg)

![](_page_25_Picture_1.jpeg)

![](_page_26_Figure_0.jpeg)

![](_page_26_Picture_1.jpeg)

![](_page_27_Figure_0.jpeg)

![](_page_27_Picture_1.jpeg)

![](_page_28_Picture_0.jpeg)

![](_page_28_Picture_1.jpeg)

![](_page_29_Figure_0.jpeg)

![](_page_29_Picture_118.jpeg)

#### **Die 3** *Entity***-Begriffspaare 徐**

![](_page_30_Figure_1.jpeg)

– *General entities* kennen wir z.B. vom Umgang mit Sonderzeichen. Sie können fast überall im Dokument auftauchen - daher "general" - und werden I.d.R. vom Autor des Dokuments vergeben.

– *Parameter entities* sind reserviert für Zwecke innerhalb der DTD. Sie werden von *general entities* unterschieden, da sie von DTD-Autoren vergeben werden. Durch den separaten Namensraum besteht keine Kollisionsgefahr mit den Arbeiten der Dokument-Autoren.

```
• internal / external
```
- *Internal entities* werden innerhalb des *document entity* deklariert.
- *External entities* werden über URL u.ä. referenziert und müssen vom *Parser* erst einmal geholt und separat gelesen werden - was nicht validierende *Parser* nicht immer unterstützen!
- *parsed / unparsed*
	- *Parsed entities* enthalten XML-Daten,
	- auf *unparsed entities* wird nur verwiesen, i.d.R. per *notation*.

20.10.2003 H. Werntges, FB Informatik, FH Wiesbaden 61

**ENTITY-Deklarationen** Formale Regeln: **[70] EntityDecl ::= GEDecl | PEDecl [71] GEDecl ::= '<!ENTITY' S Name S EntityDef S? '>' [72] PEDecl ::= '<!ENTITY' S '%' S Name S PEDef S? '>' [73] EntityDef ::= EntityValue | (ExternalID NDataDecl?) [74] PEDef ::= EntityValue | ExternalID [76] NDataDecl ::= S 'NDATA' S Name** [VC: Notation Declared]

![](_page_31_Figure_0.jpeg)

![](_page_31_Picture_1.jpeg)

![](_page_32_Figure_0.jpeg)

![](_page_32_Picture_112.jpeg)

![](_page_33_Figure_0.jpeg)

![](_page_33_Picture_190.jpeg)

![](_page_34_Figure_0.jpeg)

![](_page_34_Picture_1.jpeg)

![](_page_35_Figure_0.jpeg)

![](_page_35_Picture_1.jpeg)

![](_page_36_Figure_0.jpeg)

![](_page_36_Picture_1.jpeg)

![](_page_37_Figure_0.jpeg)

![](_page_37_Picture_1.jpeg)

![](_page_38_Figure_0.jpeg)

![](_page_38_Picture_1.jpeg)

![](_page_39_Figure_0.jpeg)

![](_page_39_Figure_1.jpeg)

![](_page_39_Picture_2.jpeg)

![](_page_40_Figure_0.jpeg)

![](_page_40_Picture_1.jpeg)

![](_page_41_Figure_0.jpeg)

![](_page_41_Figure_1.jpeg)

![](_page_42_Figure_0.jpeg)

![](_page_42_Picture_1.jpeg)

# **Die ATTLIST-Deklaration**

### *AttValue*

- Durch einfache Angabe eines Attributwerts (diesmal aber *quoted!*) wird dieser zum *default*-Befüllungswert deklariert.
- Derartige Attribute werden von validierenden Parsern also stets gefüllt an die Anwendung durchgereicht, wobei die Befüllung innerhalb des Dokuments stets Vorrang vor der *default*-Befüllung über die DTD genießt.
- VORSICHT: Nicht validierende Parser führen derartige *default*-Befüllungen nicht immer aus, insbesondere wenn die DTD sich in einem externen *entity* befindet. Vergleiche dazu auch die *standalone document declaration*.

## #FIXED *AttValue*

- Dies ist eine Variante der *AttValue*-Befüllung. Hiermit wird der angegebene *default*-Attributwert zum einzig erlaubten Wert erklärt!
- Sinnvoll ist dies insbesondere für die flexible Verwaltung von Eigenschaften, die - für eine Übergangszeit - nur einen gültigen Wert besitzen.
- DTD-Designer "sperren" so Attribute für XML-Autoren vgl. *Namespaces.*

20.10.2003 H. Werntges, FB Informatik, FH Wiesbaden 87

![](_page_43_Picture_115.jpeg)